**DHL** 

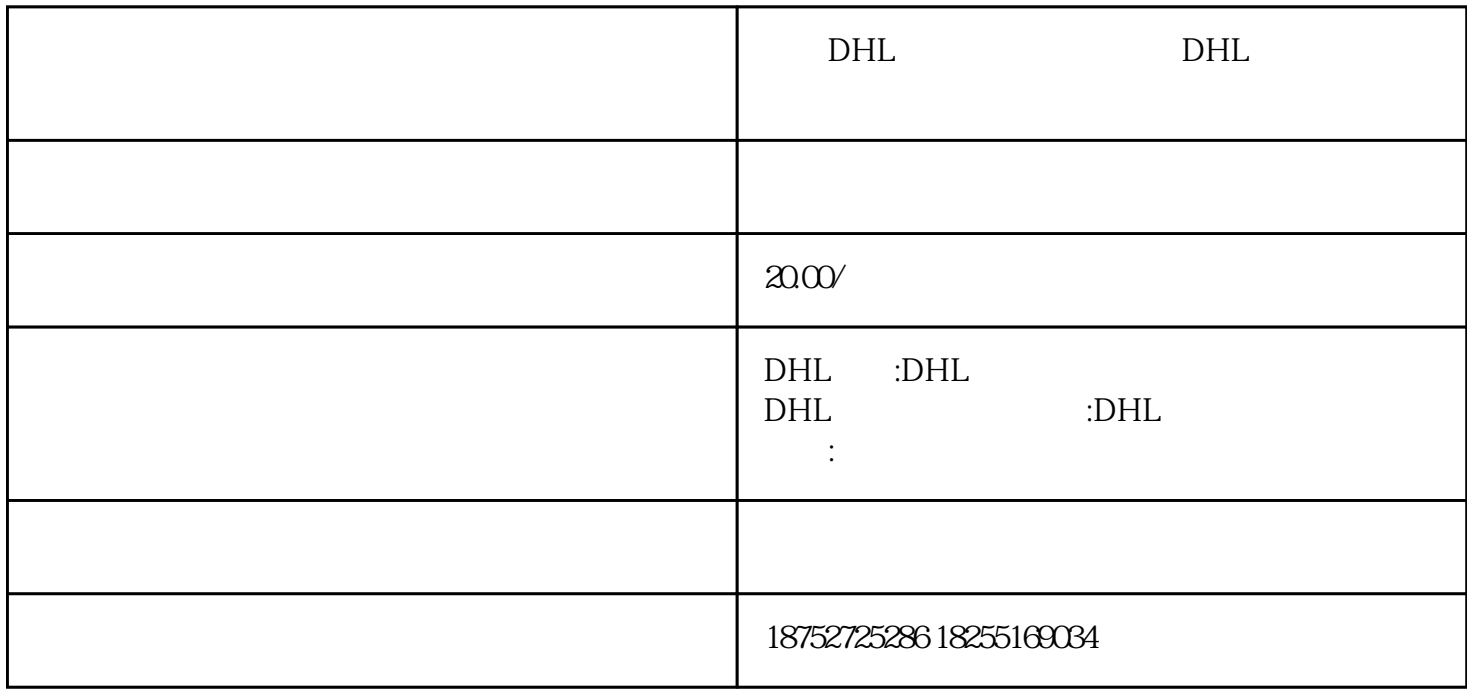

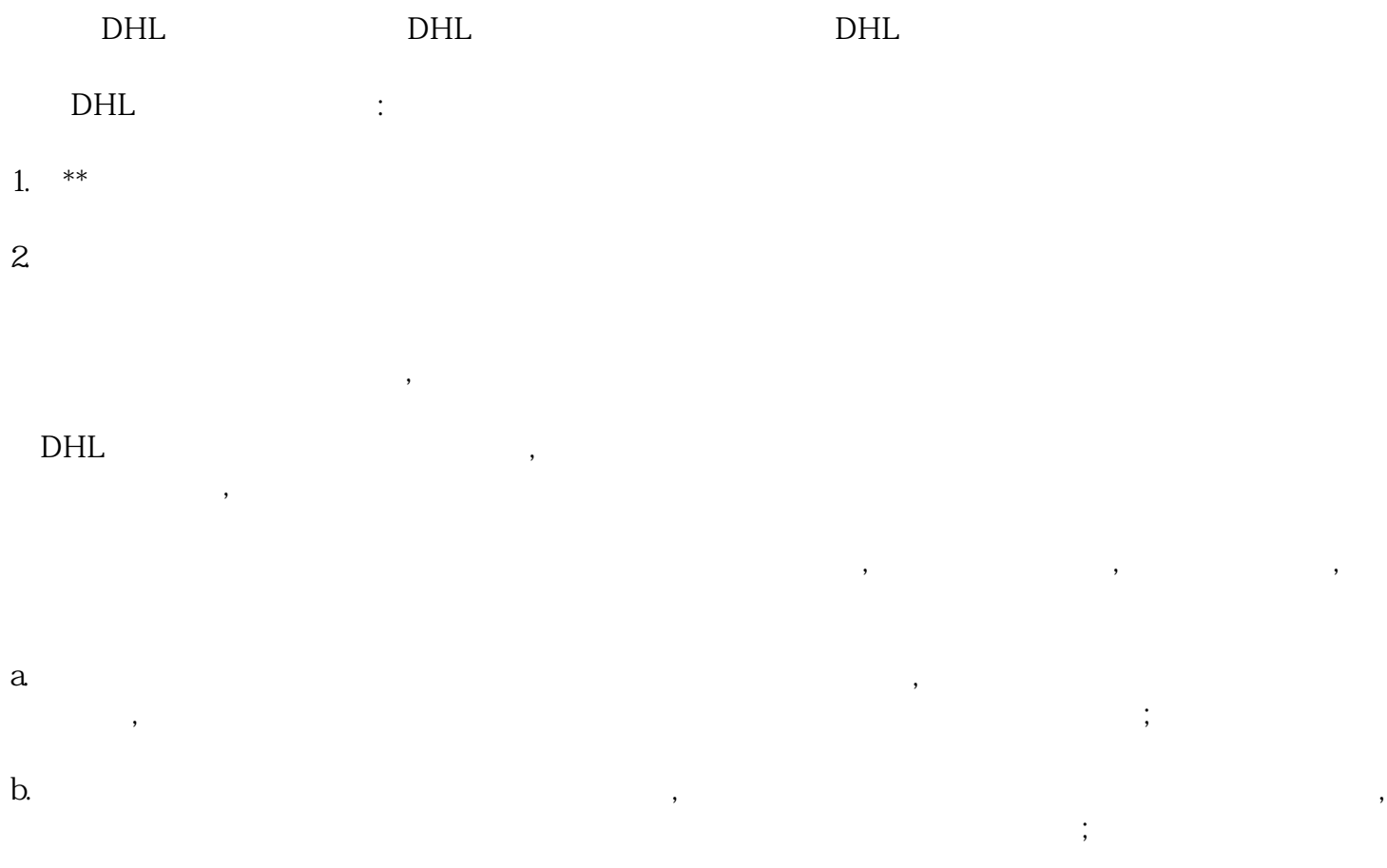

 $\mathbb{C}$ . 随货文件目录,并粘帖坚固,防止丢失;

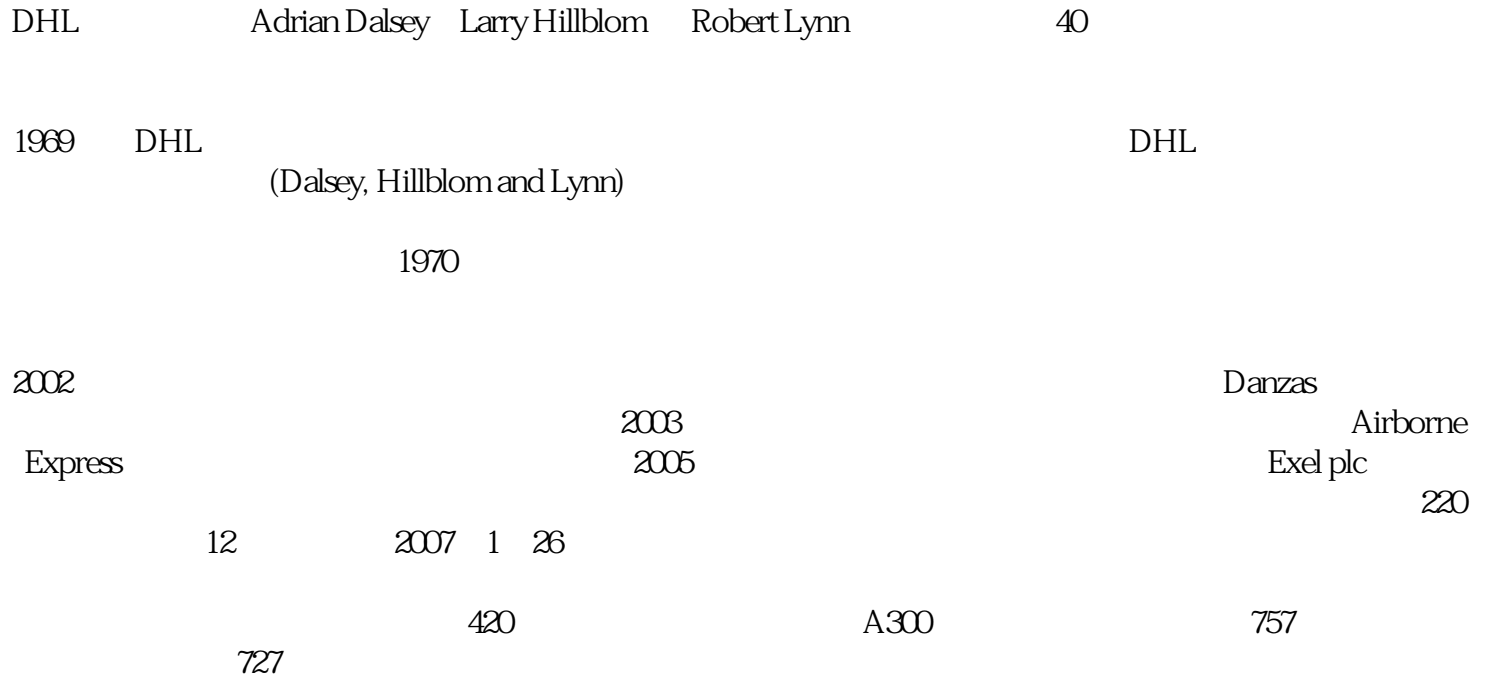